الأرجاب والموارد

š.

Client Name

Project Date

Prepared By

Assign responsibility for performing the required tasks. Place and "X" in the middle column when complete or write *"NI*A" if task is not applicable. Enter the actual completion date in the  $final$  column

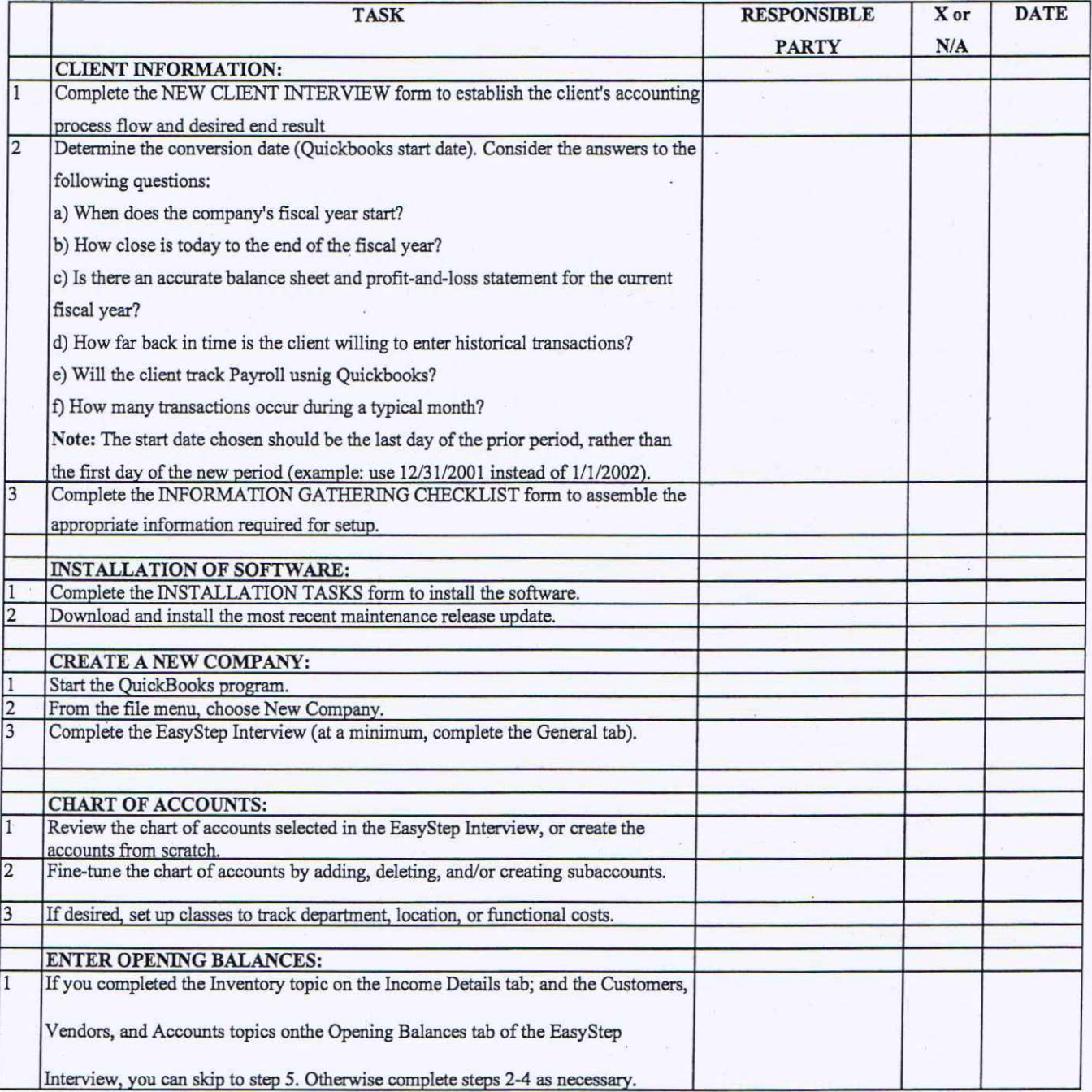

Page 1 of 4

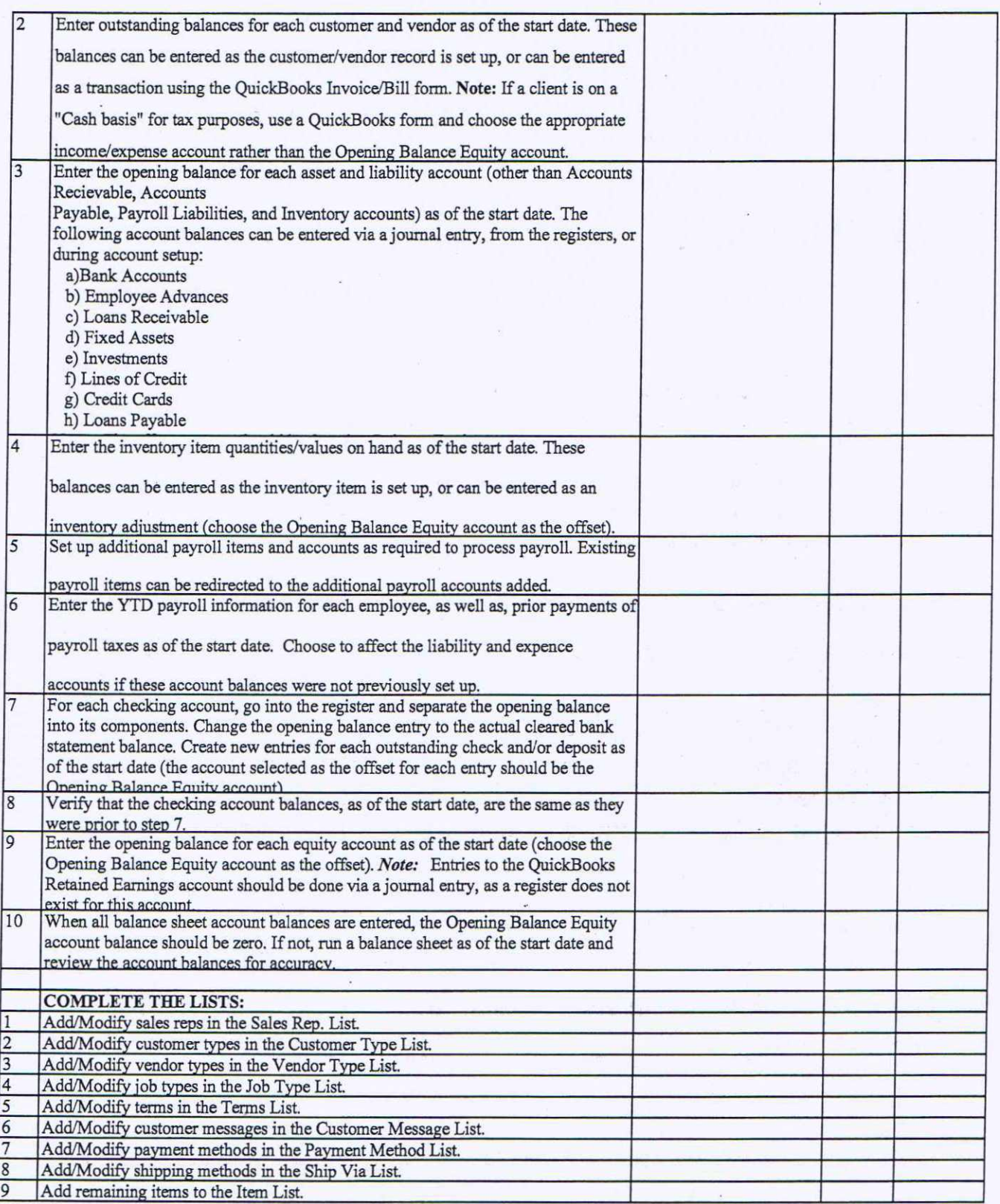

Page 2 of 4

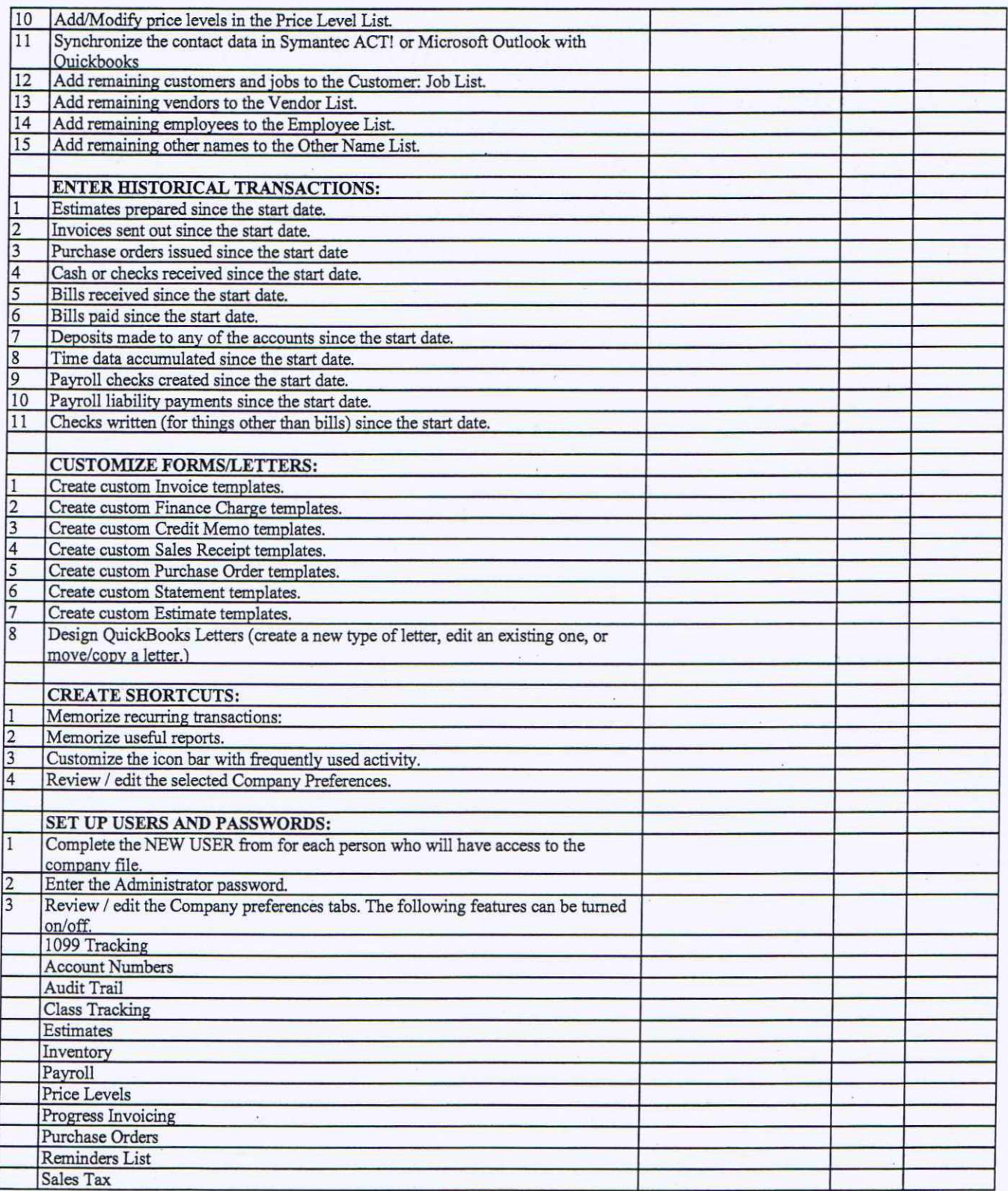

~

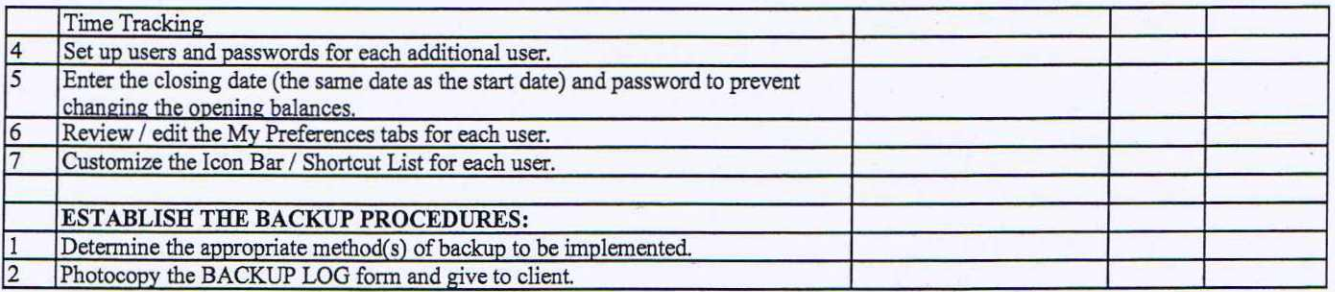

 $\bar{\psi}$ 

#### CLIENT NOTES:

Page 4 of 4